*Too Much or Not Enough? Assessing Quality with Weighting Data in Cross-sectional Surveys Insights from the* European Values Survey

> 3rd 3MC Conference *Chicago, 28th July 2016*

#### Frédéric GONTHIER

Sciences Po Grenoble, University of Grenoble, France Associate Professor in Political Science Head of the Master Program – Opinion, Market and Media Studies [frederic.gonthier@iepg.fr](mailto:frederic.gonthier@iep-grenoble.fr)

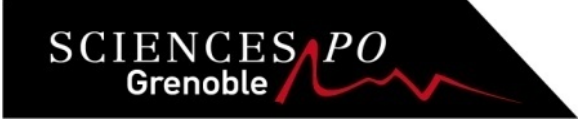

# A new look into the issue of data quality improvement

- Data quality is usually addressed by scrutinizing the first steps of the survey life cycle.
	- coverage errors, sampling errors and nonresponse errors.
- Post-survey adjustements are less used.
	- They can provide insights for cross-national research.
- Weighting can be a relevant indicator
	- Some insights from the *European Values Survey (EVS, 1981-2008)*

### The European Values Survey

- Longitudinal survey research program on human values conducted every nine years since 1981 (next wave in fall 2017)
- Pooled dataset of forty-six countries (corresponding to 47) statistical units, with a split between East & West Germany)  $-$  N= 157,849
- Sampling guidelines and methodological procedures are almost the same (except in 1981, some quota samples were accepted)
	- E.g. representative multi-stage or stratified random sample of the adult population of the country 18 years old and older was used in 2008 (except Armenia and Finland).
	- E.g. in 2008, the net sample size (completed interviews) is about 1500 respondents per country.
- Weight variable (integrated dataset available from Gesis website)
	- Adjusting for gender and age categories' distributions in the national populations.
	- Marginally correcting for the disproportional sample size of the regions in Germany (East and West) and Belgium (Brussels capital region, Flanders and Walloon region).

# Research question & outline of the presentation

- **Research question :** *Has the quality of the EVS data increased since 1981? If so, what are its main drivers?*
- Part I: Data & descriptive results: *Disentangling over- and under-weighting*
- Part II: Methodological design: *Modeling the drivers of data quality*
- Conclusions and discussion

# Research question & outline of the presentation

- Research question : *Has the quality of the EVS data increased since 1981? If so, what are its main drivers?*
- **Part I: Data & descriptive results:**  *Disentangling over- and under-weighting*
- Part II: Methodological design: *Modeling the drivers of data quality*
- Conclusions and discussion

### Descriptive overview: Weighting by country

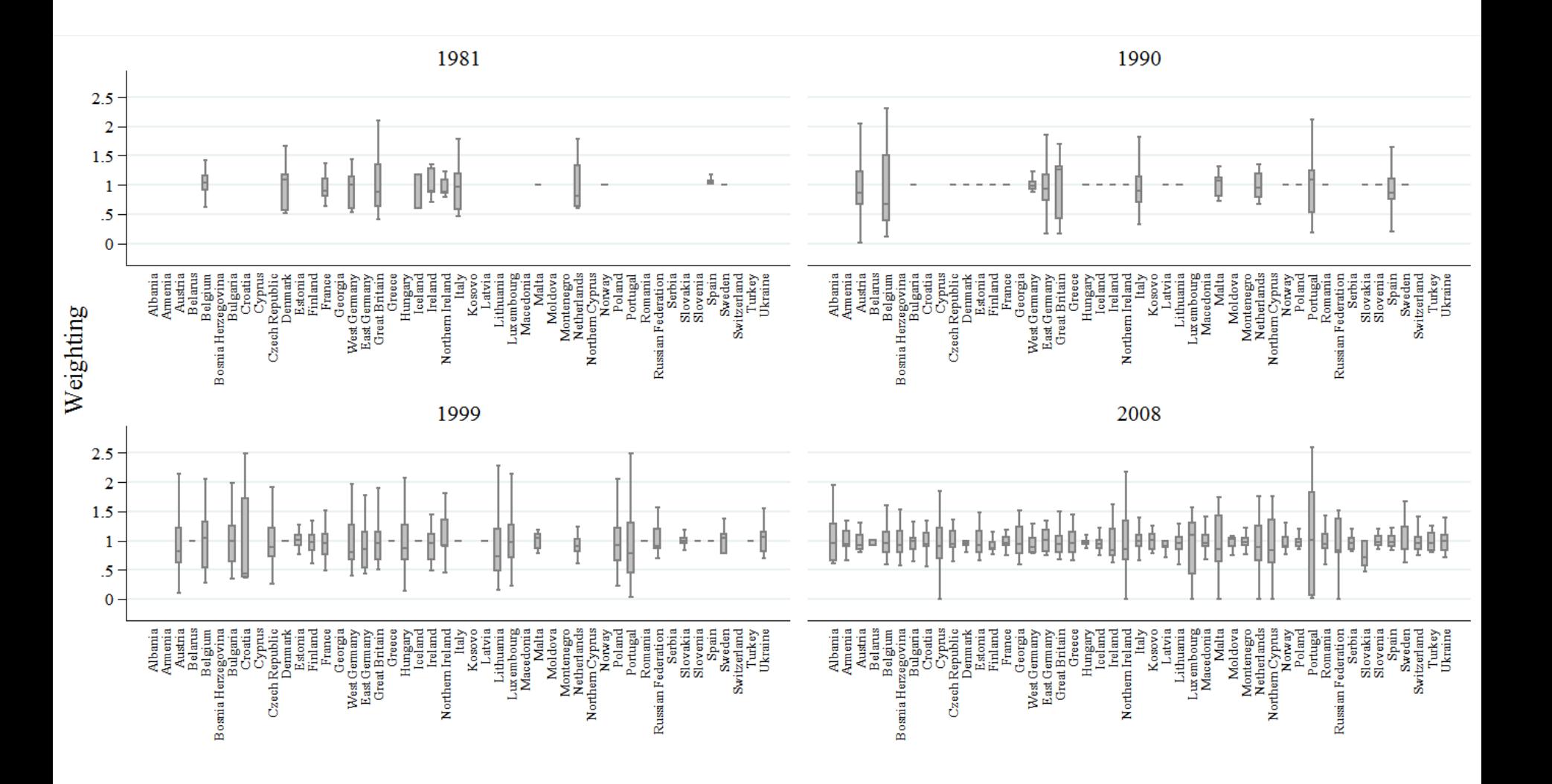

### Disentangling over- and under-weighting

- Using the weight variable as a whole may be misleading.
	- Overweighting (i.e., some individuals are under- represented) is a sign of poor quality.
	- represented) does not forcefully point to some degraded data.
- New look into data quality with assessing separately the two sides of the distribution of the weight variable.
- Two separate EVS sub-samples.
	- 1. Weights for the over-represented respondents, theoretically ranging from 1 to  $+\infty$  (n=53,532)
	- 2. Weights for the under-represented respondents, with a rescaled weighting variable from 1 to  $\bar{+\infty}$  (1/weight) to facilitate interpretation (n=71,537)

#### Overweighting by country (the closer to 1, the better)

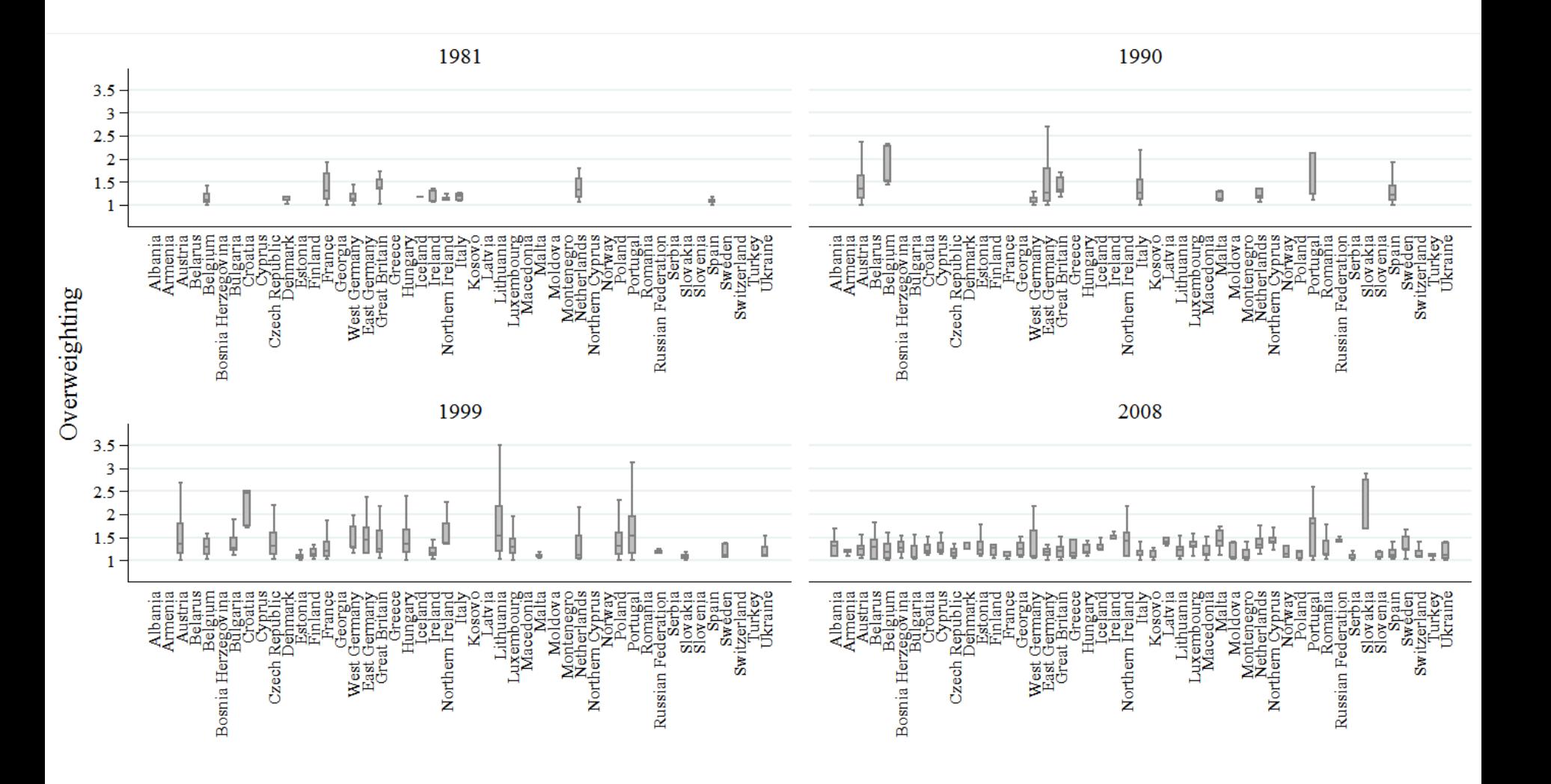

#### Underweighting by country (the closer to 1, the better)

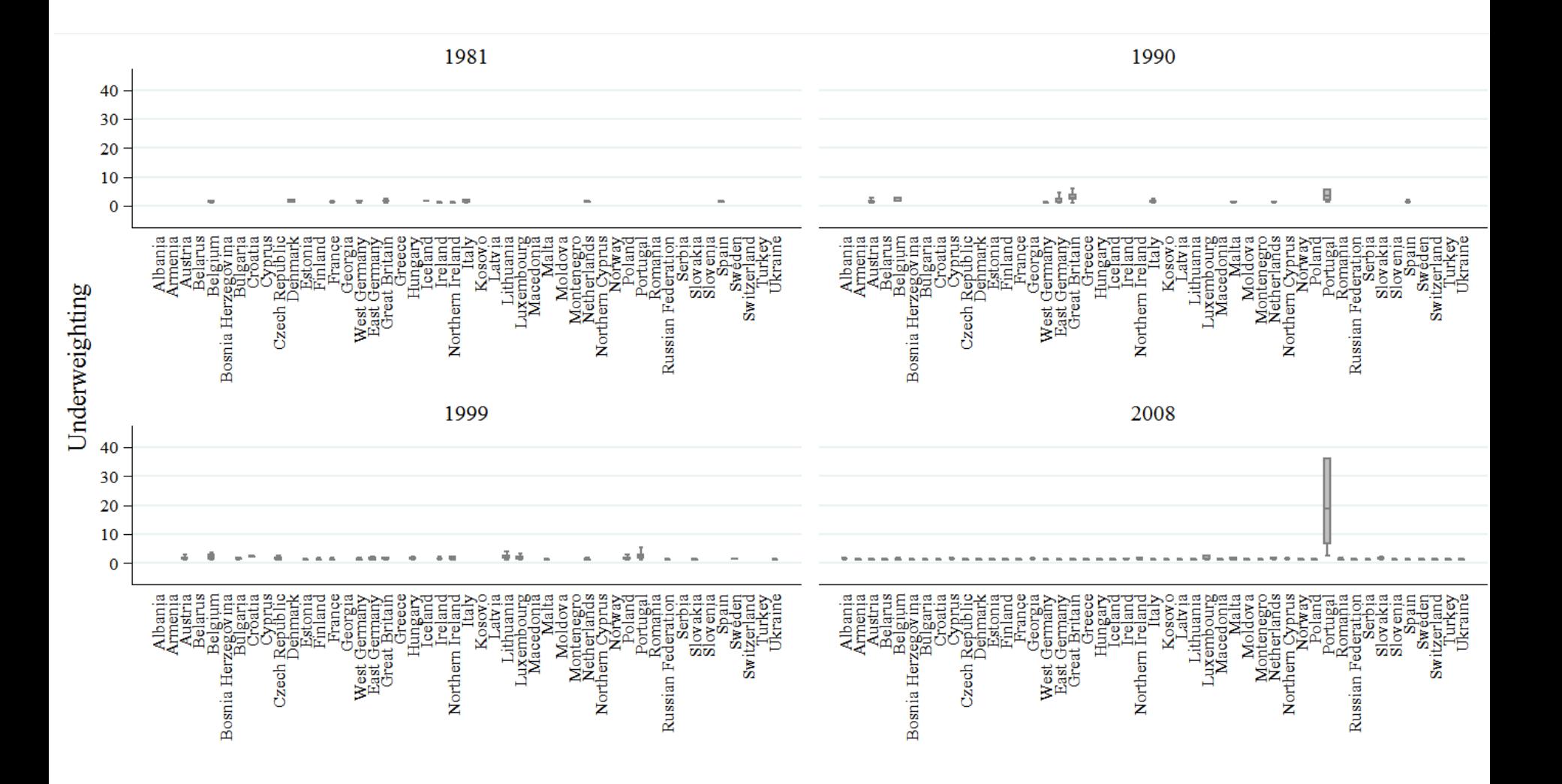

### Underweighting by country… without Portugal

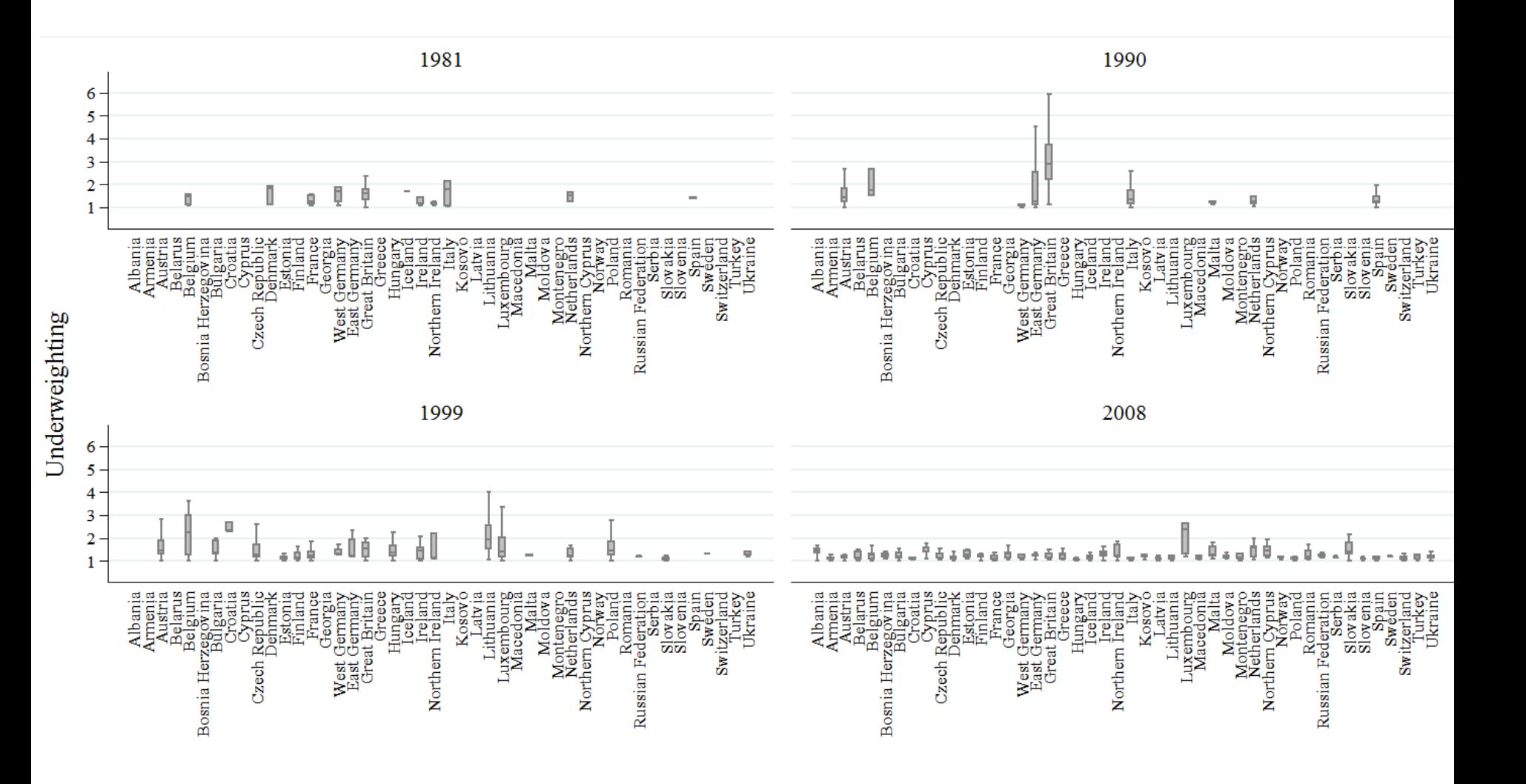

### How countries perform (the lower, the better)  $(1/2)$

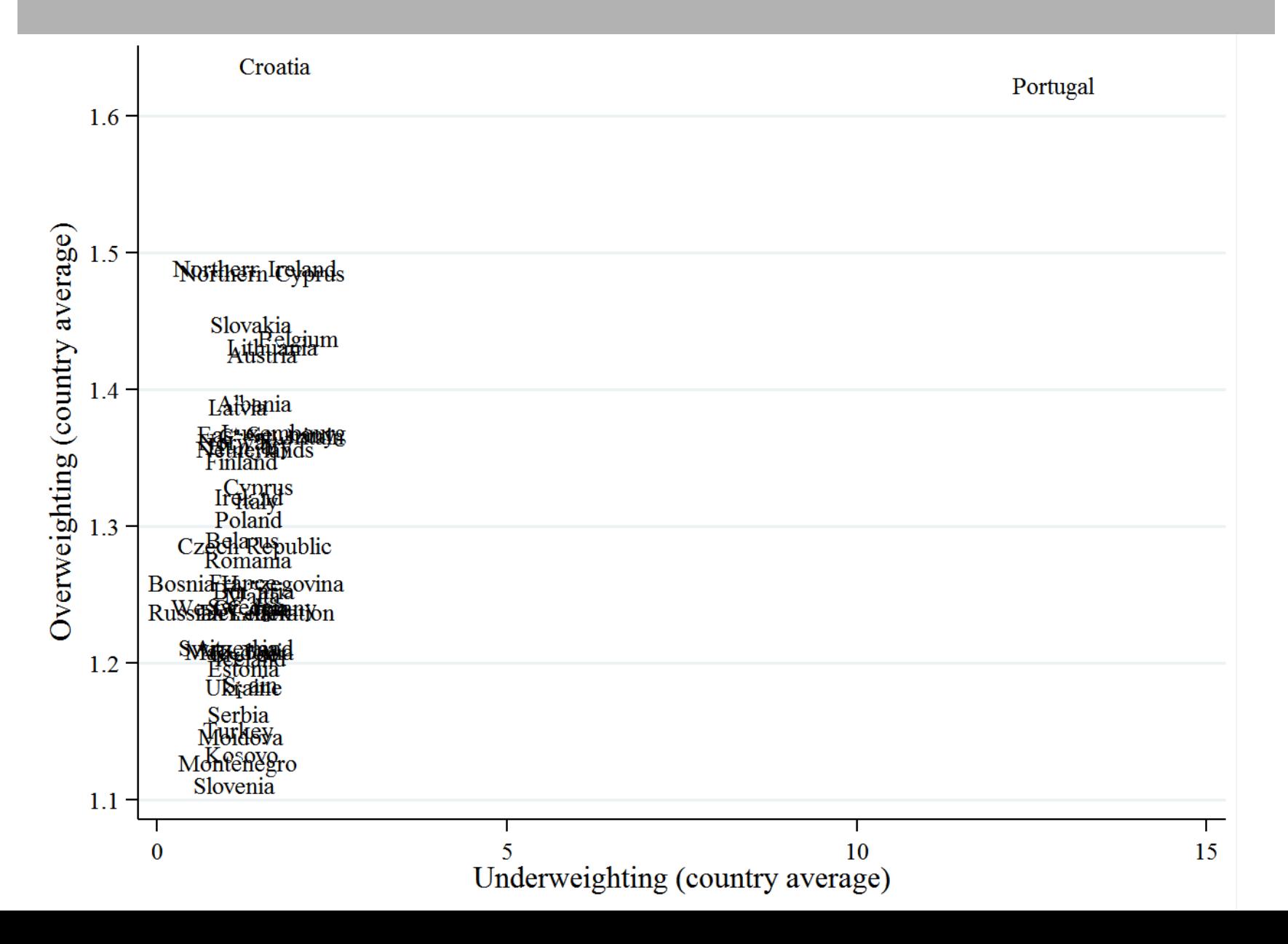

### How countries perform... without Portugal (2/2)

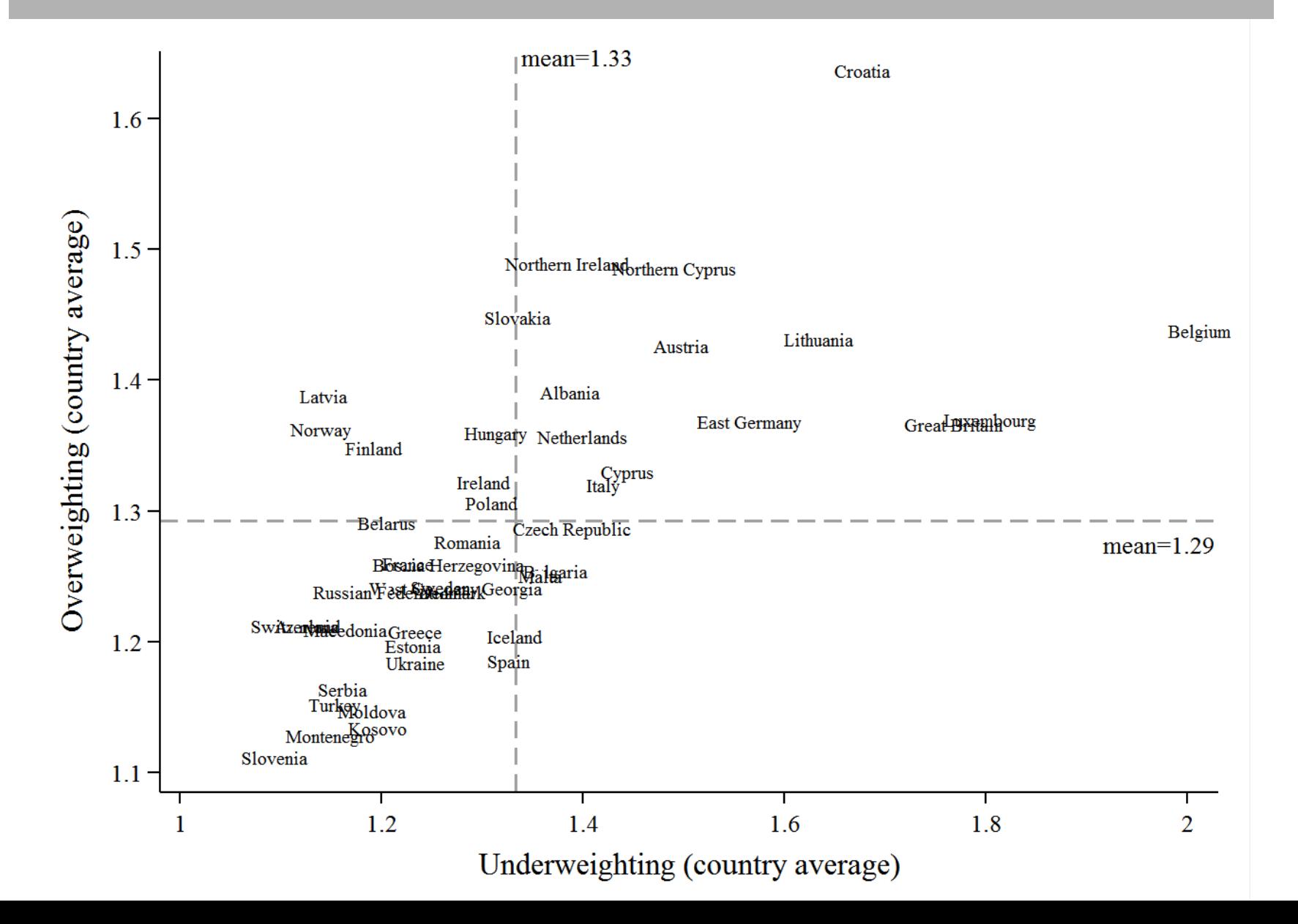

### Overweighting: The usual suspects

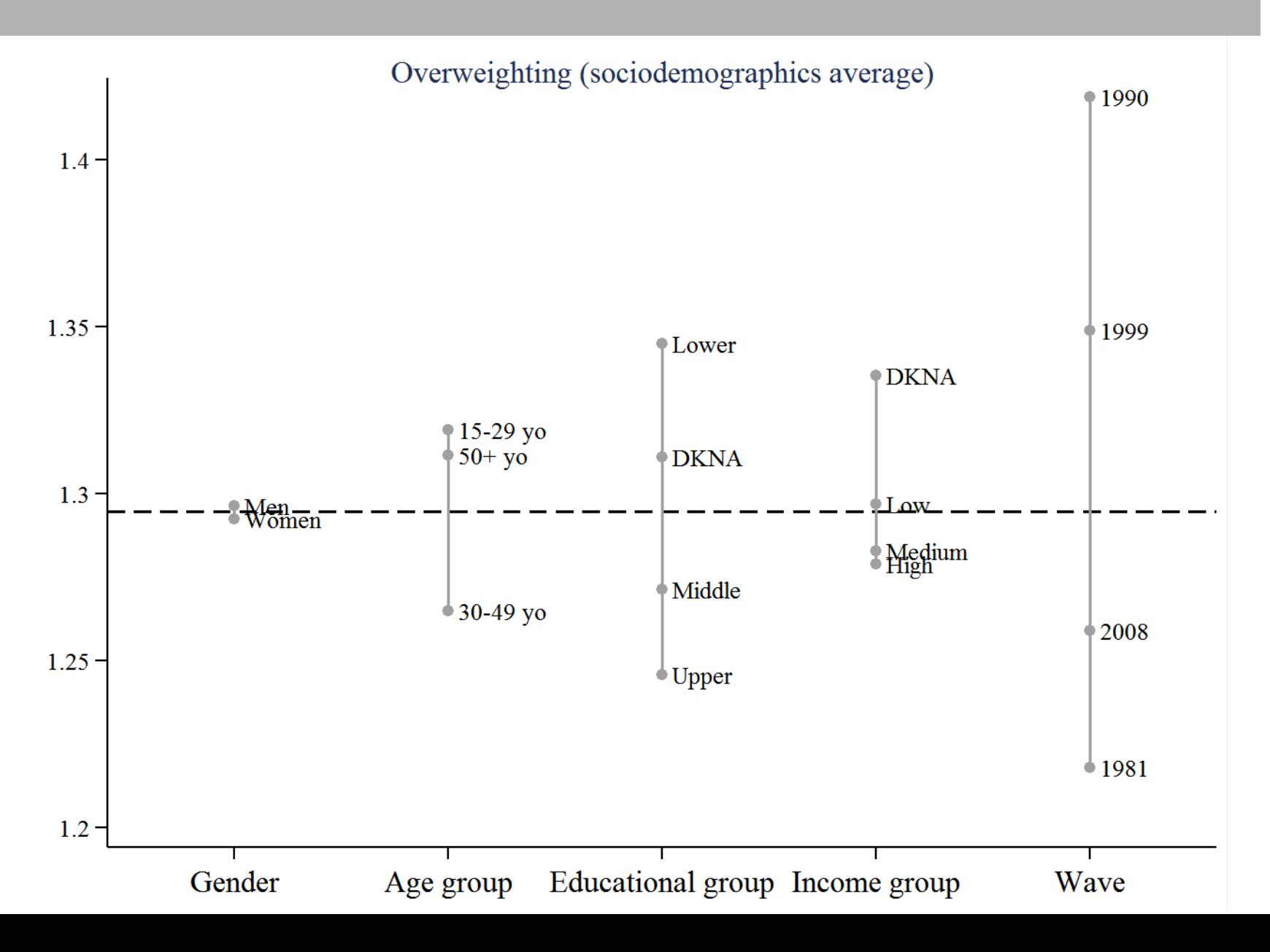

### Underweighting: The usual suspects

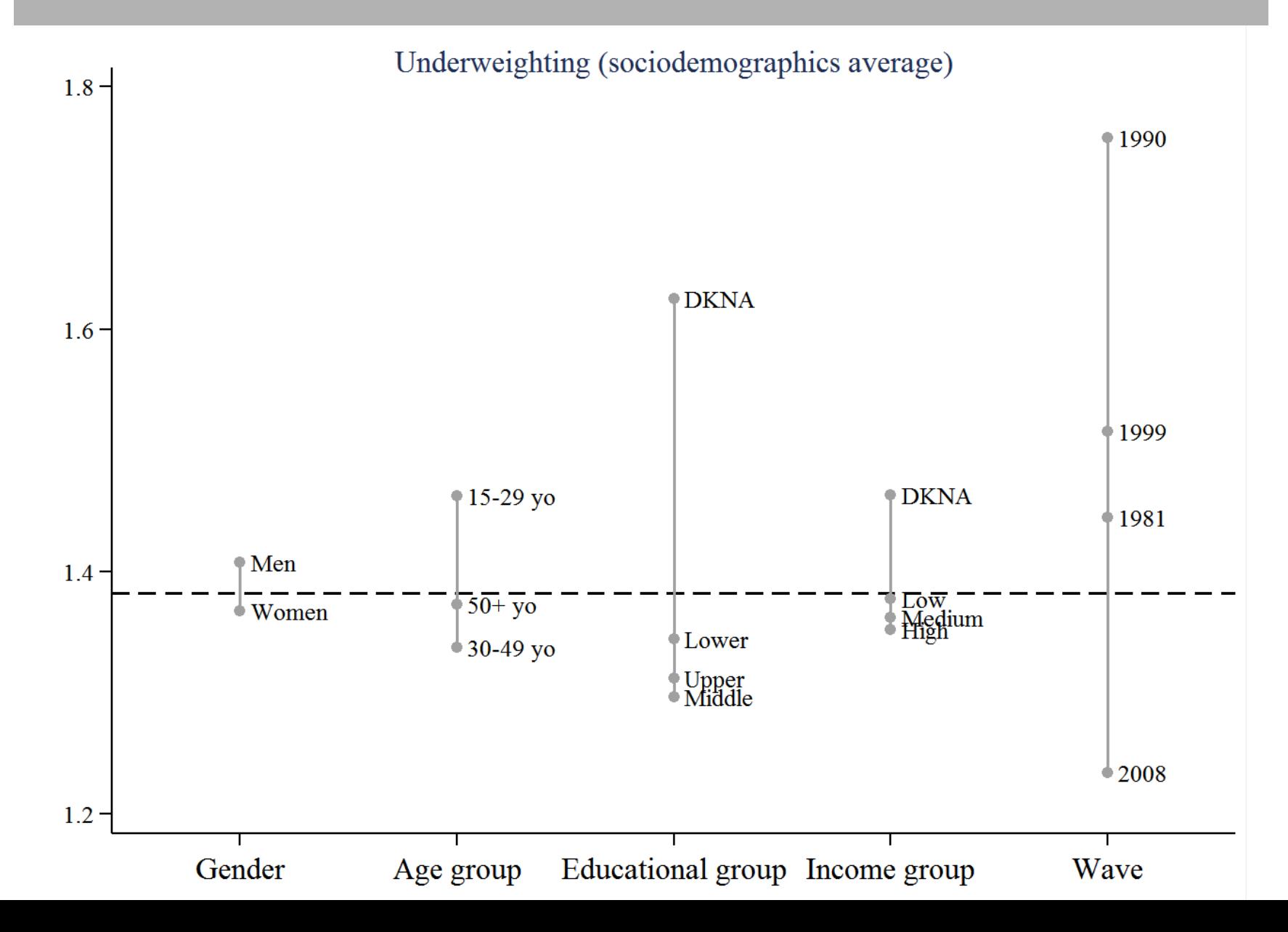

#### Overweighting: New suspects

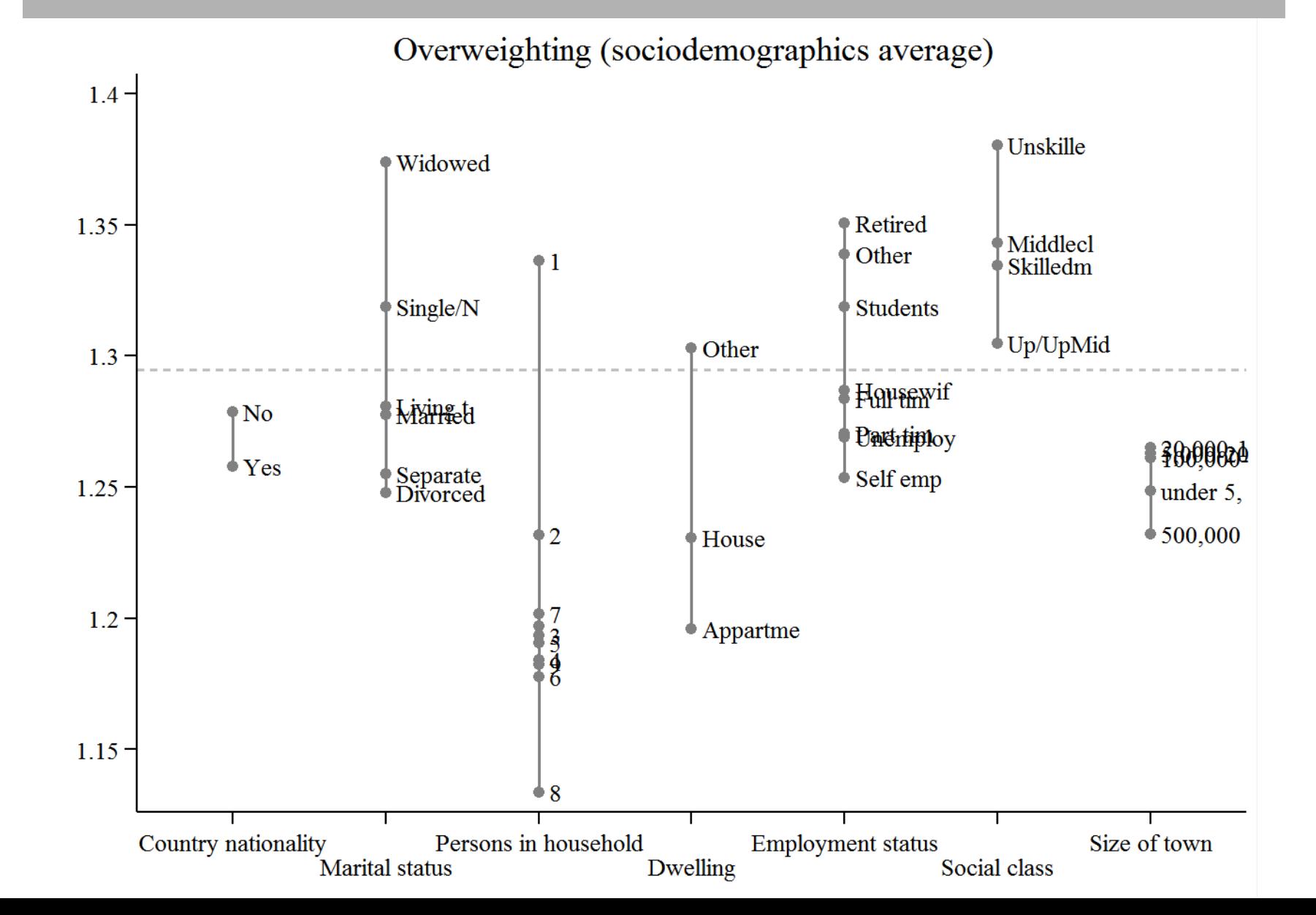

#### Underweighting: New suspects

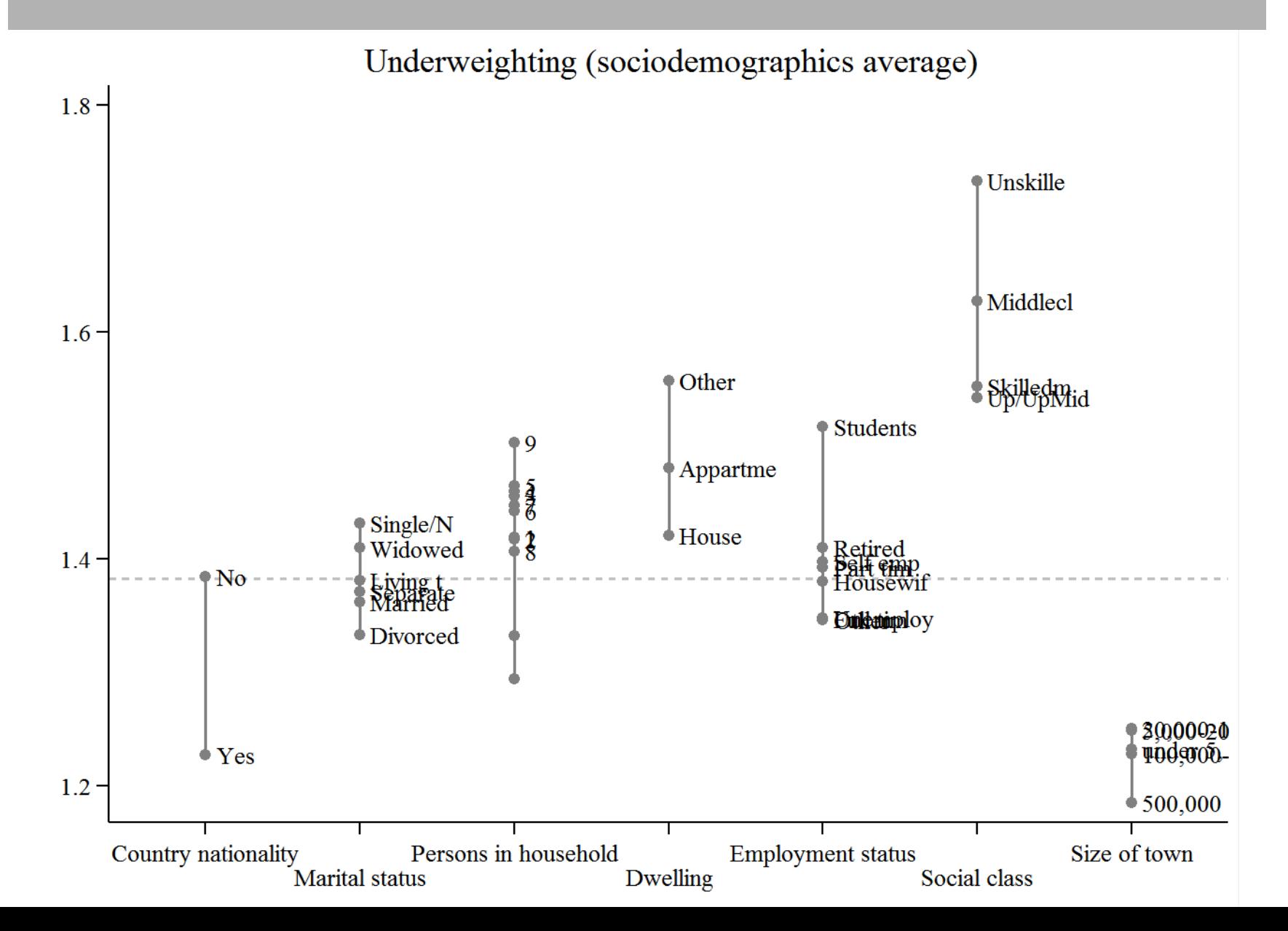

# Research question & outline of the presentation

- Research question : *Has the quality of the EVS data increased since 1981? If so, what are its main drivers?*
- Part I: Data & descriptive results: *Disentangling over- and under-weighting*
- **Part II: Methodological design:** *Modeling the drivers of data quality*
- Conclusions and discussion

# Methodological design

- Dependent variables:
	- Over- & underweighting
- Modeling strategy:
	- Multilevel analysis
		- Two-level model: individuals (level 1) nested in countries (level 2)
		- 46 countries (Portugal excluded)
	- Independent variables (macro-level) from EVS technical reports:
		- 1981-2008:
			- length of the field (days); net sample size; data collector (university; major private company, i.e., Gallup, GfK, Ipsos, TNS; other private company)
		- 2008:
			- number of interviewers, % experienced interviewers, % trained interviewers, drafting written instructions, advance letter to the respondents, incentive, type of mode (PAPI or CAPI), contact rate, refusal rate…

## Multilevel analysis of over- and underweighting (2008-2012; 46 countries)

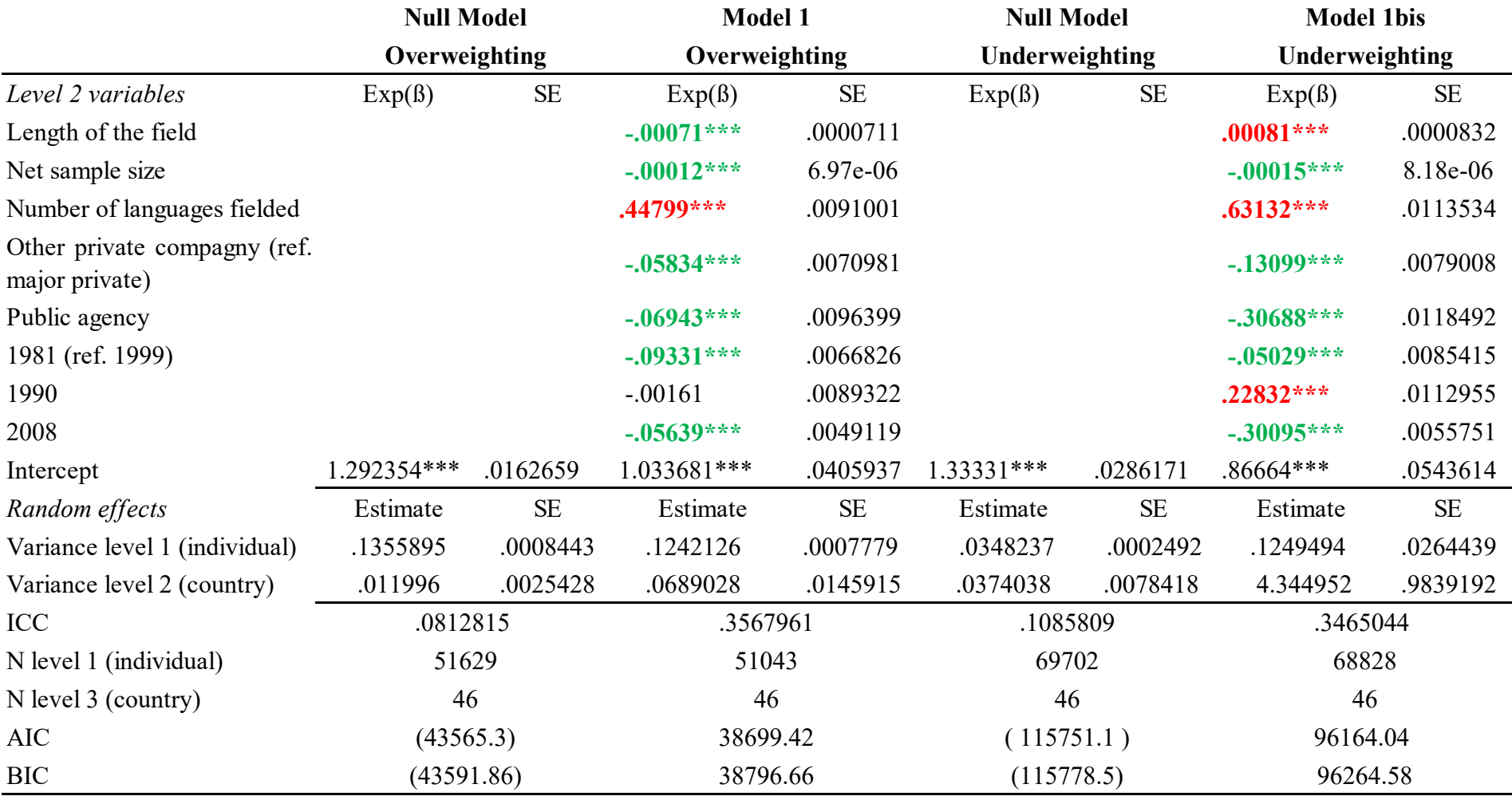

*Note*: SE=standard error. Sig.: \*\*\* p<0.01, \*\* p<0.05, \* p<0.1. ICC=Intraclass Correlation Coefficient. AIC (Akaike Information Criterion) BIC (Bayesian Information Criterion)

#### Expected and unexpected drivers of data quality

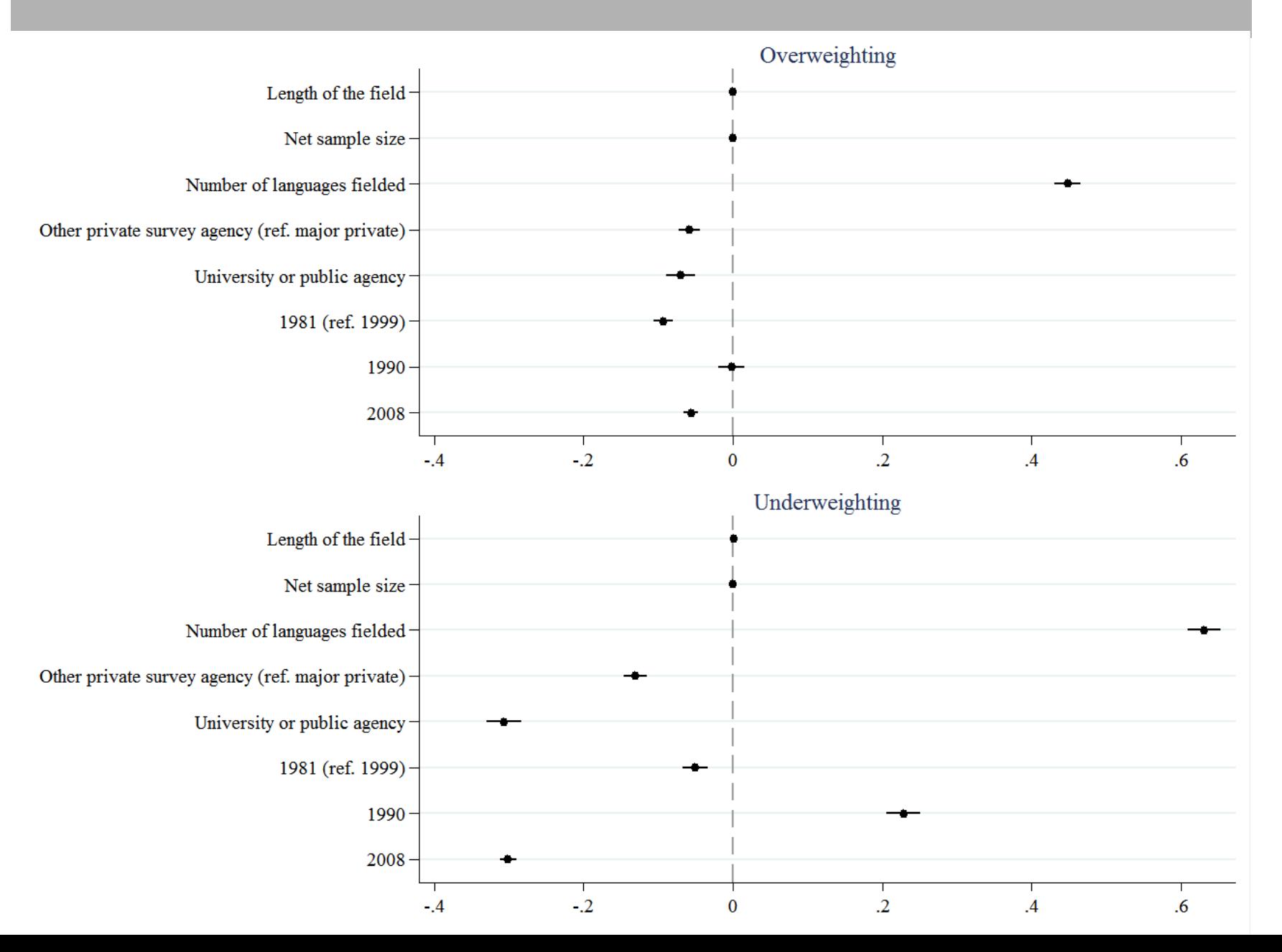

### Converging overweighting quality among EVS countries

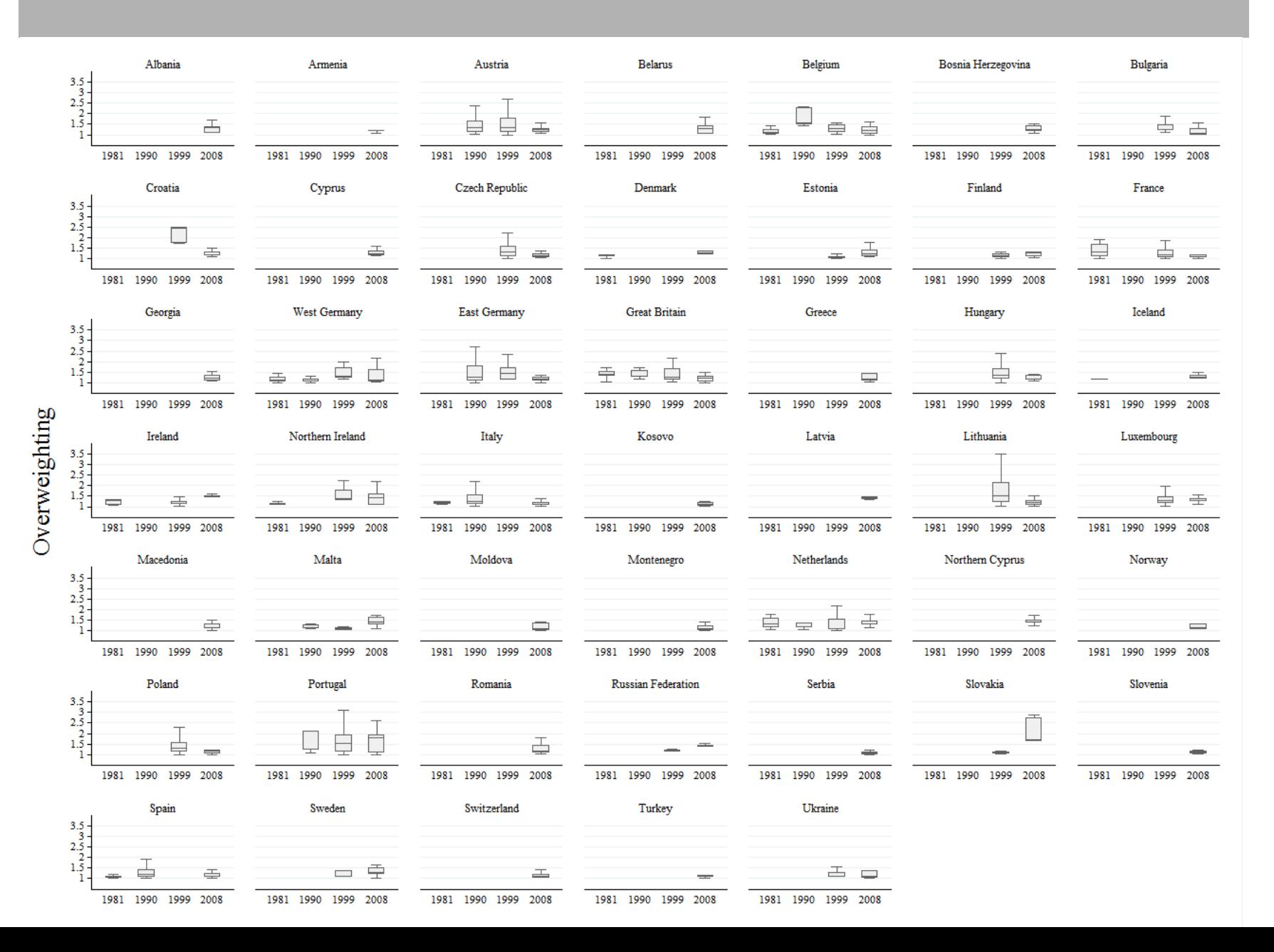

#### Converging underweighting quality among EVS countries

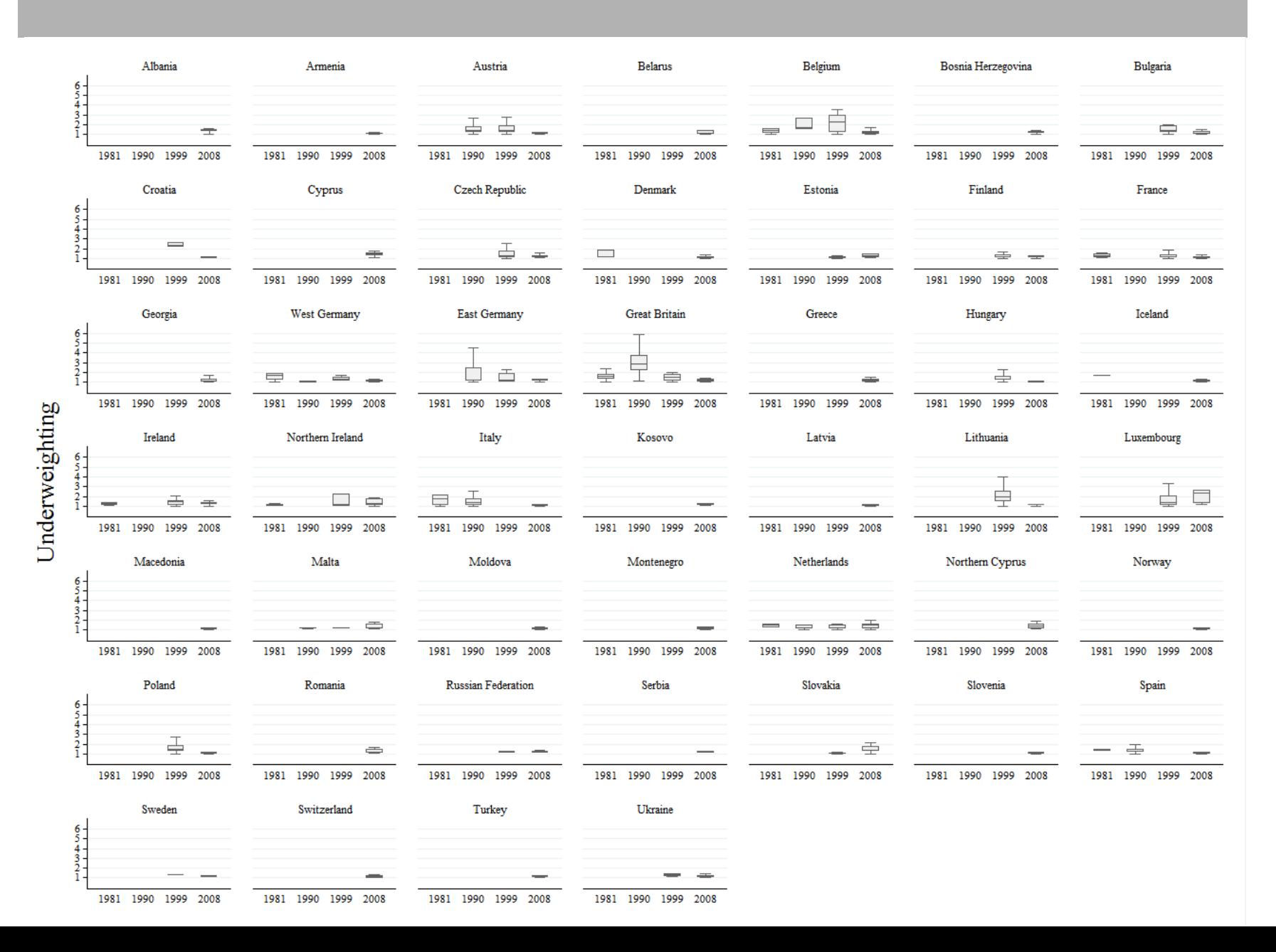

# Multilevel analysis of over- and underweighting (2008; 43 countries)

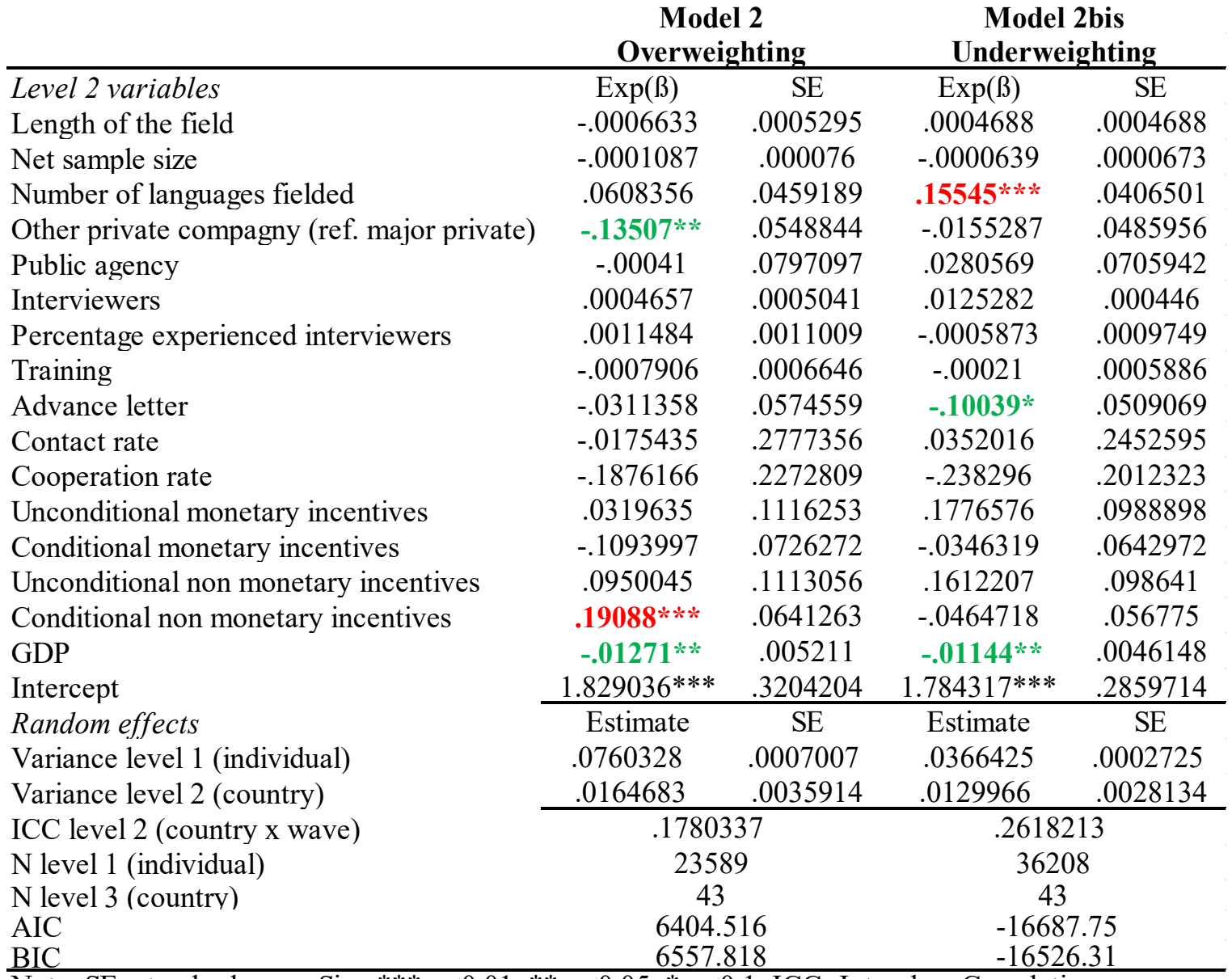

Note: SE=standard error. Sig.: \*\*\*  $p<0.01$ , \*\*  $p<0.05$ , \*  $p<0.1$ . ICC=Intraclass Correlation

### No obvious methodological driver of data quality in 2008

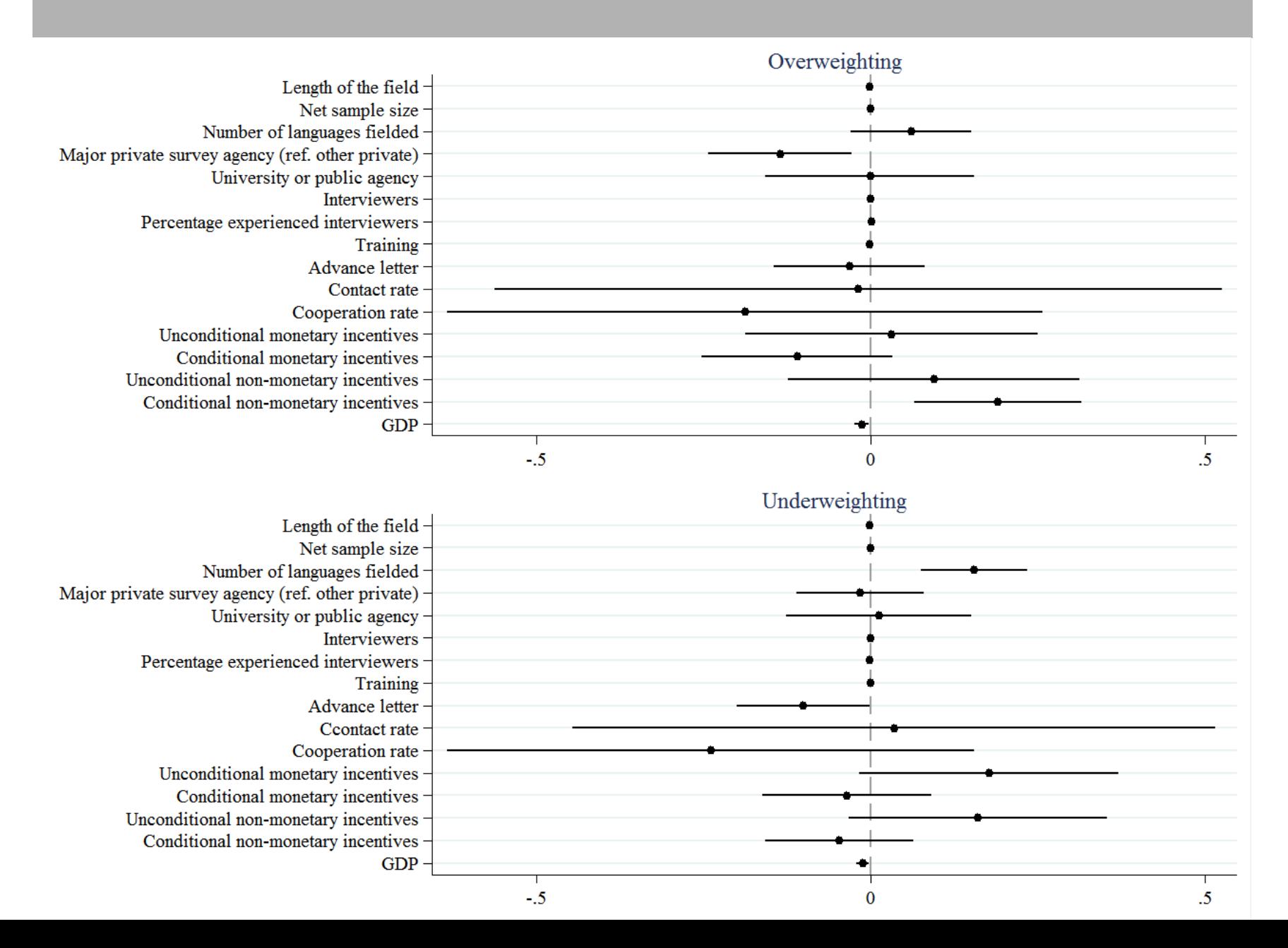

# Research question & outline of the presentation

- Research question : *Has the quality of the EVS data increased since 1981? If so, what are its main drivers?*
- Part I: Data & descriptive results: *Disentangling over- and under-weighting*
- Part II: Methodological design: *Modeling the drivers of data quality*
- **Conclusions and discussion**

# Conclusions (1/2)

- The main drivers of data quality (as regards gender & age)
	- + Large sample sizes, survey fielded by academics and national private agencies tend to deflate both under- and over-representation (i.e. over- & underweighting)
	- + Length of the field reduces under-representation (i.e. overweighting)
	- + Advance letters lower over-representation (i.e. underweighting)
	- The number of languages fielded increases both underand over-representation (i.e. over- & underweighting)
	- Conditional non monetary incentives have a detrimental effect on over-weighting (i.e. they increase underrepresentation)

# Conclusions (2/2)

- No obvious methodological driver in 2008
	- As far as gender and age are concerned, the quality of collected data has increased over time.
	- EVS countries seem to have reached similar quality levels.
	- Survey attitudes and traditions, in terms of ease of contact and willingness to cooperate, do not seem to be that influential.
- Yet, the effect of GDP on over- & under-weighting suggests that substantial differences remain between countries.
	- Survey climate may have an impact on data quality, but less through response propensity than through the quality of "national infrastructures" for data collection.

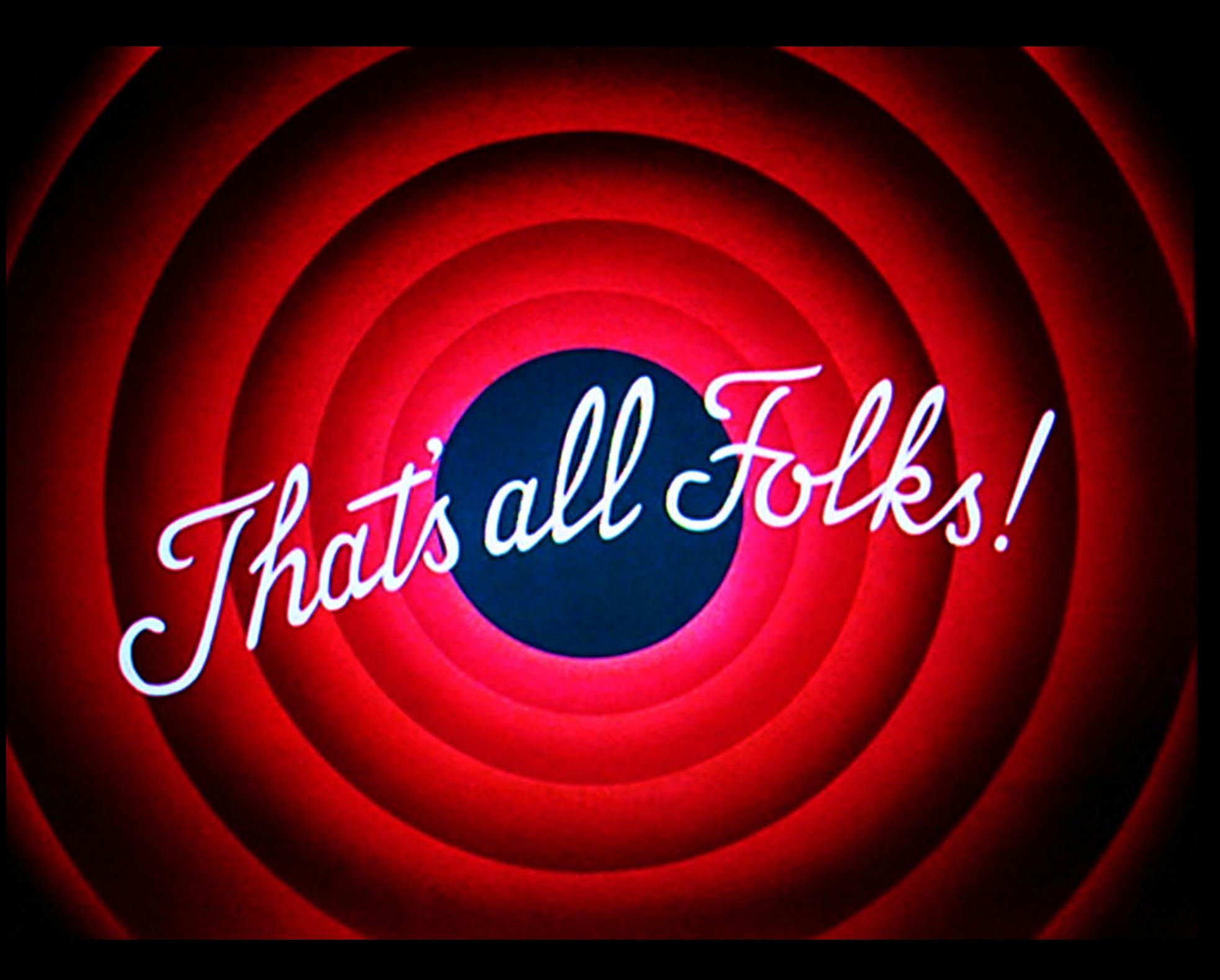